# *Logic Programming Examples*

#### Temur Kutsia

Research Institute for Symbolic Computation Johannes Kepler University of Linz, Austria kutsia@risc.uni-linz.ac.at

K ロ > K @ > K 할 > K 할 > T 할 > 9 Q @

### **Contents**

[Sorted Tree Dictionary](#page-2-0)

[Searching Mazes](#page-15-0)

[Findall](#page-21-0)

[Graph Search](#page-27-0)

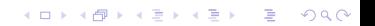

Need Associations between items of information.

Dictionary: Associates word with its definition or translation or with facts about it.

**KORK ERKER ADAM ADA** 

Purpose: Retrieval.

<span id="page-2-0"></span>Challenge: Efficiency.

# Sorted Tree Dictionary

### Example

- $\blacktriangleright$  Task: Make an index of the performance of horses in racing.
- Define: winnings  $(X, Y)$ ,  $X$  the name of the horse,  $Y$  the number of guineas won.

**KORK ERKER ADAM ADA** 

 $\blacktriangleright$  Facts:

```
winnings(abaris, 582).
winnings(careful,17).
winnings(jingling_silver,300).
winnings(maloja, 356).
```
Naive search:

- $\blacktriangleright$  Linear search top-down.
- $\blacktriangleright$  Facts at the beginning of the database are retrieved faster than those at the end.

**KORK ERKER ADAM ADA** 

 $\triangleright$  Might become an issue for big databases.

# Data Search

Smarter way:

- $\triangleright$  Organize data in indices or dictionaries.
- $\triangleright$  Well-known techniques in computer science.
- $\triangleright$  Prolog itself uses some of these methods to store its facts and rules.
- $\triangleright$  Nevertheless, sometimes it is helpful to use these methods in our programs.

**KORKARA KERKER DAGA** 

**In this lecture: A sorted tree** method for representing a dictionary.

Sorted trees:

- $\blacktriangleright$  Efficient way of using a dictionary.
- $\triangleright$  A demonstration how the lists of structures are helpful.

**KOD KARD KED KED BE YOUR** 

- ► Consist of structures called **nodes**.
- $\triangleright$  One node for each entry in the dictionary.

# Sorted Trees

Nodes in sorted trees:

- $\triangleright$  Contain four associated items of infromation: key, extra info, two tails.
- $\triangleright$  Key: The name that determines its place in the dictionary, e.g., horse name.
- $\triangleright$  Extra info: contains any information about the object involved, e.g., the winnings.
- $\triangleright$  First tail: Points to a node whose key is alphabetically less than the key in the node itself.
- $\triangleright$  Second tail: Points to a node whose key is alphabetically greater than the key in the node itself.

**KORK ERKER ADAM ADA** 

# Data Structure

 $W(H,W,L,G)$  where

- $\blacktriangleright$  H: The name of a horse (an atom), used as a key.
- $\triangleright$  W: the amount of guineas won (an integer).
- $\blacktriangleright$  L: The structure with a horse whose name is less than  $H$ 's.
- $\triangleright$  G: The structure with a horse whose name is greater than  $H'S.$

**KORKARA KERKER DAGA** 

### Data Structure

Structure for a small set of horses, represented as a tree:

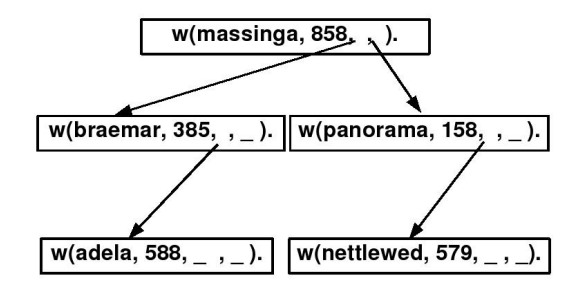

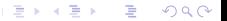

# Data Structure

Structure for a small set of horses, represented as a PROLOG structure:

**KORK ERKER ADAM ADA** 

```
w(massinga,858,
  w(braemar,385,
     w(\text{adela}, 588, \_,\_),
  ),
  w(panorama,158,
     w(\text{nettlewed}, 579, , \ldots).
  \rightarrow).
```
# Program

"Look up" names of horses in the structure to find out how many guineas they won.

- $\blacktriangleright$  Structure:  $w(H,W,L,G)$ .
- $\triangleright$  Boundary condition: The name of the horse we are looking for is  $H$ .
- $\triangleright$  Recursive case: Use aless to decide which branch of the tree,  $L$  or  $G$ , to look up recursively.
- I Using these ideas, define the predicate  $l$  ookup (H, S, G): Horse  $H$ , when looked up in index  $S$  (a  $W$  structure), won G guineas.

**KORK ERKER ADAM ADA** 

### Program

 $lookup(H, W(H,G, , )$ , G) :- !.

```
lookup(H, w(H1, _Before, _), G) :-aless(H,H1),
    lookup(H, Before, G).
```

```
lookup(H, w(H1,, After), G) :-
     not(aless(H,H1)),
     lookup(H,After,G).
```
K ロ ▶ K @ ▶ K 할 ▶ K 할 ▶ 이 할 → 9 Q Q →

# Asking Questions

Interesting property:

If a name of a horse we are looking for is not in the structure, then the information we supply about the horse using lookup as a goal will be instantiated in the structure.

**KORK ERKER ADAM ADA** 

# Goals

### Example

- ?- lookup(ruby\_vintage,X,582).
- $X = w(ruby_vintage, 582, B, A);$
- ?- lookup(ruby vintage,  $X$ , 582), lookup(maloja, $X$ , 356).
- $X = w(ruby\_vintage, 582, w(maloja, 356, C, B), A);$
- ?-  $\log_{10}(a, X, 100)$ ,  $\log_{10}(b, X, 200)$ ,  $\log_{10}(z, X, 300)$ ,  $lookup(m,X,400)$ .

**KORKARYKERKE PORCH** 

 $X = w(a, 100, E, w(b, 200, D)$  $w(z, 300, w(m, 400, C, B), A))$ ; Searching for a telephone in a building:

- $\blacktriangleright$  How do you search without getting lost?
- $\blacktriangleright$  How do you know that you have searched the whole building?

**KORKARA KERKER DAGA** 

<span id="page-15-0"></span> $\triangleright$  What is the shortest path to the telephone?

# Steps

- 1. Go to the door of any room
- 2. If the room number in on the list (of already visited) ignore the room and go to step 1.
- 3. Add the room to the list.
- 4. Look in the room for a telephone.
- 5. If there is no telephone, go to step 1. Otherwise, we stop and our list has the path that we took to come to the correct room.

K ロ ▶ K @ ▶ K 할 ▶ K 할 ▶ | 할 | K 9 Q Q

# Maze

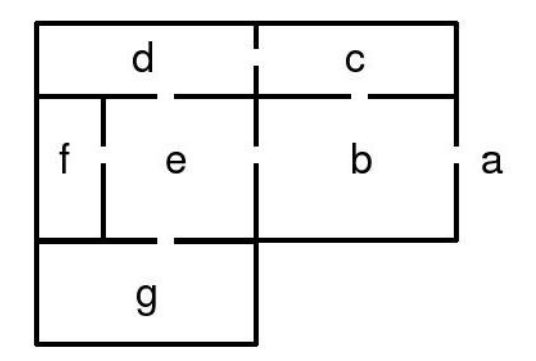

KO K K Ø K K E K K E K Y S K Y K K K K K

# Idea

When in a room:

- $\triangleright$  We are in the room we want to be in, or
- $\triangleright$  We have to pass through a door, and continue (recursively).

We go into the other room if we have not been there yet (not on the list).

 $q \circ (X, Y, T)$ : Succeeds if one can go from room X to room Y. T contains the list of roomes visited so far.

**KORKARA KERKER DAGA** 

### Program

```
q \circ (X, X, \_).
q \circ (X, Y, T) :- door(X, Z),
   write('Go into room'),
   write(Z), n1,not(member(Z,T)),
   qo(Z,Y,[Z|T]).
q \circ (X, Y, T) :- door(Z, X),
   write('Go into room'),
   write(Z), n1,not(member(Z,T)),
   qo(Z,Y,[Z|T]).
```
**KORKARA KERKER DAGA** 

# Run

hasphone(g):

- $\blacktriangleright$  Phone is in the room q.
- $\blacktriangleright$  Add to the database.

Goals:

 $\triangleright$  ?- go(a, X, []), hasphone(X). Generate-and-test, inefficient.

K ロ ▶ K @ ▶ K 할 ▶ K 할 ▶ 이 할 → 9 Q Q →

 $\triangleright$  ?- hasphone  $(X)$ , go  $(a, X, []$ . Better.

### Findall

Determine all the terms that satisfy a certain predicate.

findall $(X, Goal, L)$ : Succeeds if L is the list of all those  $X'S$ for which Goal holds.

#### Example

<span id="page-21-0"></span>?- findall $(X, \text{member}(X, [a, b, a, c])$ , $L)$ .  $X = G166$  $L = [a, b, a, c]$  ; No ?- findall $(X, \text{member}(X, [a, b, a, c]), [a, b, c])$ .  $N<sub>O</sub>$ 

K ロ ▶ K @ ▶ K 할 ▶ K 할 ▶ | 할 | K 9 Q Q

# More Examples on Findall

### Example

- ?- findall $(X, \text{member}(5, [a, b, a, c]), L$ .
- $X = G166$  $L = []$ ; No

```
?- findall(5, member(X, [a,b,a,c]), L).
X = G166L = [5, 5, 5, 5];
No
```
K ロ ▶ K @ ▶ K 할 ▶ K 할 ▶ 이 할 → 9 Q Q →

# More Examples on Findall

### Example

```
?- findall(5, member(a, [a,b,a,c]),L).
L = [5, 5];
No
?- findall(5, member(5,[a,b,a,c]),L).
L = [];
No
```
K ロ ▶ K @ ▶ K 할 ▶ K 할 ▶ 이 할 → 9 Q Q →

# Implementation of Findall

findall is a built-in predicate.

However, one can implement it in PROLOG as well:

**KORKARA KERKER DAGA** 

```
findall(X,G, ) :-
     asserta(found(mark)),
     call(G),
     asserta(found(X)),
     fail.
```

```
findall(,L) :-
    collect_found([],M),
    !,
    L=M.
```
# Implementation of Findall, Cont.

```
collect found(S, L) :-
     getnext(X),
     !,
     collect found([X|S],L).
collect found(L,L).
getnext(X) :-
     retract(found(X)),
     !,
     X == mark.
```
**KOD KARD KED KED BE YOUR** 

## Sample Runs

```
?- findall(X, \text{member}(X, [a, b, c]), L).
L = [a, b, c];
No
?- findall(X, append(X, Y, [a,b,c]), L).
L = [[], [a], [a,b], [a,b,c]];
No
?- findall([X, Y], append(X, Y, [a, b, c]), L).
L = [[[], [a, b, c]], [[a], [b, c]], [[a, b], [c]],[ [a,b,c], [1] ] ;
N<sub>O</sub>
```
# Representing Graphs

<span id="page-27-0"></span> $a(q,h)$ .  $a(q, d)$ .  $a(e, d)$ .  $a(h,f)$ . a(e,f). a(a,e). a(a,b).  $a(b,f)$ .  $a(b, c)$ .  $a(f,c)$ .

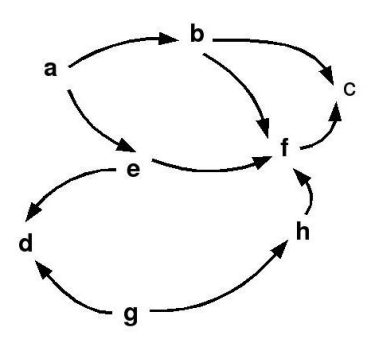

K ロ > K 個 > K 差 > K 差 > → 差 → の Q Q →

# Moving Through Graph

Simple program for searching the graph:

$$
\begin{array}{rcl} \blacktriangleright \text{ go}(X,X) . \\ \text{go}(X,Y) & \text{:-} \text{a}(X,Z), \text{go}(Z,Y) . \end{array}
$$

 $\triangleright$  Drawback: For cyclic graphs it will loop.

K ロ ▶ K @ ▶ K 할 ▶ K 할 ▶ . 할 . K 9 Q @

 $\triangleright$  Solution: Keep trial of nodes visited.

# Improved Program for Graph Searching

 $q\circ(X, Y, T)$ : Succeeds if one can go from node X to node Y. T contains the list of nodes visited so far.

**KOD KARD KED KED BE YOUR** 

```
q \circ (X, X, T).
q_0(X,Y,T) := a(X,Z).
      legal(Z,T),
      qo(Z,Y,[Z|T]).
leqal(X, [1].
\text{legal}(X, [H|T]) \ \text{:=} \ X \ \text{=} \ H,legal(X,T).
```
### Car Routes

a(newcastle,carlisle,58). a(carlisle,penrith,23). a(darlington, newcastle, 40). a(penrith,darlington, 52). a(workington,carlisle,33). a(workington,penrith,39).

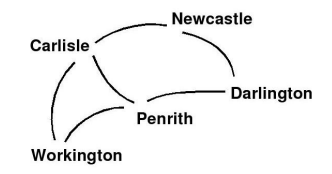

**KOD CONTRACT A BOAR KOD A CO** 

## Car Routes Program

```
a(X, Y) : - a(X, Y, \cdot).
go(Start,Dest,Route) :-
     go0(Start,Dest,[],R),
     rev(R,Route).
q_{00}(X, X, T, [X|T]).
go0(Place,Dest,T,Route) :-
     legalnode(Place,T,Next),
     go0(Next,Dest,[Place|T],Route).
```
K ロ ▶ K @ ▶ K 할 ▶ K 할 ▶ | 할 | K 9 Q Q

## Car Routes Program, Cont.

```
legalnode(X,Trail,Y) :-
     (a(X, Y); a(Y, X)),
     legal(Y,Trail).
legal(,[]).
\text{legal}(X, [H|T]) := X \geq H,
      legal(X,T).
rev(L1, L2) :- revzap(L1, []L2).
revzap([X|L], L2, L3) :-
     revzap(L,[X|L2],L3)revzap([], L, L).
```
K ロ ▶ K @ ▶ K 할 ▶ K 할 ▶ | 할 | K 9 Q Q

## Runs

- ?- go(darlington,workington,X).
- $X = [darlington, newcastle, carlisle,$ penrith,workington];
- $X = [darlington, newcastle, carlisle,$ workington];
- $X = [darlington,penrith, carlisle, workington];$

**KOD KOD KED KED E VAN** 

 $X = [darlington,penrith,workington];$ 

no

### Findall Paths

```
go(Start,Dest,Route) :-
   go1([[Start]],Dest,R),
   rev(R,Route).
go1([First|Rest],Dest,First) :-
   First = [Dest] ].
go1([[Last|Trail]|Others],Dest,Route) :-
   findall([Z,Last|Trail],
       legalnode(Last,Trail,Z),
       List),
   append(List,Others,NewRoutes),
   go1(NewRoutes,Dest,Route).
```
**KOD KARD KED KED BE YOUR** 

# Depth First

?- go(darlington,workington,X).

- $X = [darlington, newcastle,$ carlisle, penrith, workington];
- $X = [darlington, newcastle,$ carlisle,workington];
- $X = [darlington,penrith,$ carlisle,workington];
- $X = [darlington,penrith,workington];$

**KOD KARD KED KED BE YOUR** 

no

# Depth, Breadth First

```
go1([[Last|Trail]|Others],Dest,Route]:-
     findall([Z,Last|Trail],
       legalnode(Last,Trail,Z),
       List),
     append(List, Others, NewRoutes),
     go1(NewRoutes,Dest,Route).
go1([[Last|Trail]|Others],Dest,Route]:-
     findall([Z,Last|Trail],
       legalnode(Last,Trail,Z),
       List),
     append(Others, List, NewRoutes),
     go1(NewRoutes,Dest,Route).
```
**KOD KARD KED KED BE YOUR** 

## Breadth First

- ?- go(darlington,workington,X).
- $X = [darlington,penrith, workington];$
- $X = [darlington, newcastle,$ carlisle,workington];
- $X = [darlington,penrith,$ carlisle,workington];
- $X = [darlington, newcastle,$ carlisle, penrith, workington];

**KORKARA KERKER DAGA** 

no